## Modelling and Numerical Methods in Scientific Computing.

### Stéphane Louis Clain

Centro de Matemática, Escola de Ciências, Universidade do Minho, Braga, Portugal

### Minho, 12 de Novembro de 2013

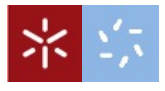

<span id="page-0-0"></span> $2Q$ 

Minho, 12 de Novembro de 2013

## From modelling to simulation

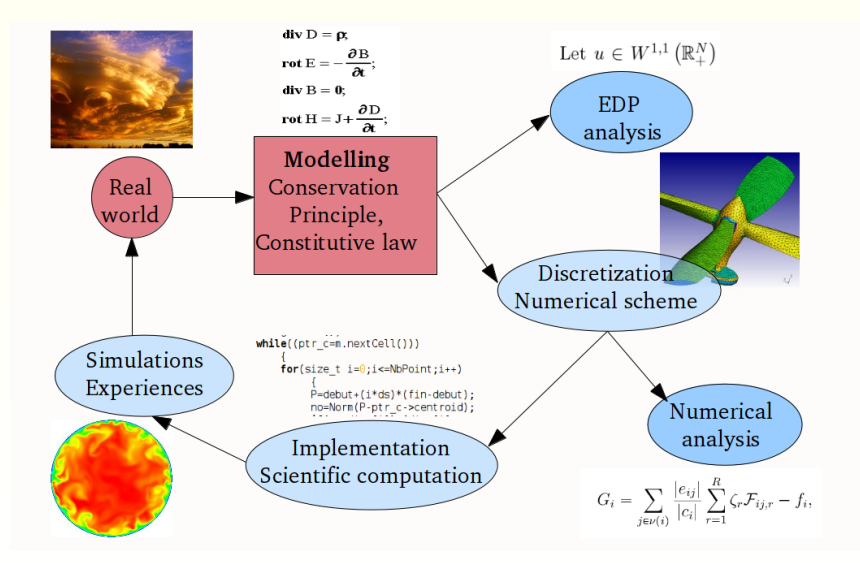

K ロ ⊁ K 倒 ≯ K ミ ⊁ K ミ ≯

E

 $2Q$ 

## Numerical simulation, why?

- **Baixo preço relativamente à experiência: construção de** aviões, de edificios, de pontes, de barragens...
- · Exploração de muitas soluções (mesmo as mais críticas): simulação de processos nucleares.
- Previsão: meteorologia, construção, Tsunami, eventos catastróficos.
- **·** Estudo do passado: arqueologia, mega-vulcão pré-histórico, formação dos planetas, do universo.
- Otimização, problema inverso: determinar as melhores configurações.
- Ter informações dificéis de medir experimentalmente.
- A experiência é fundamental para validar os modelos.
- ☞ Todos os modelos tem os seus limites de representatividade.

おぼぼおぼ 高めい

 $2Q$ 

## A small history in scientific computation

- A Pascalina (século XVII).
- $\bullet$  O início da análise numérica: algoritmo de Euler, Lagrange, Newton (século XVIII).
- · Nuclear: A computação científica moderna com 'computador': projeto Manhattan/ENIAC (1942-46).
- **•** CFD: particle in cell com Harlow (1957), finite volume com Godunov (1959).
- Estruturas, elasticidade; elementos finitos, Turner Clough (1956), Zienkiewicz (1965).
- **•** Atualmente: High Performance Computing com mais de 1 Petaflops  $(10^{15}$  floating points operations / s).

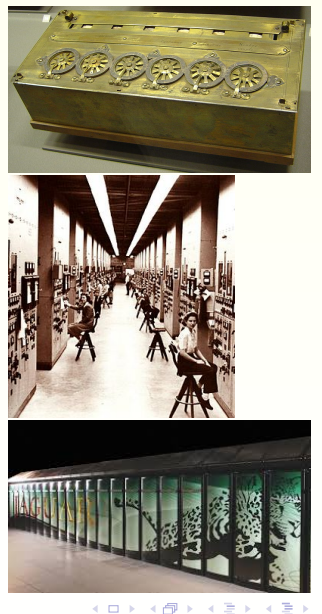

 $\Omega$ 

## From real world to mathematical model

Finite volume methods

Some applications

Minho, 12 de Novembro de 2013

**K ロ ▶ K 御 ▶ K 后** 

重

 $2Q$ 

## From the real world to the mathematical modelling

重

つくい

◀ ㅁ ▶ ◀ @ ▶ ◀ 글

Minho, 12 de Novembro de 2013

## Convection-Difussion

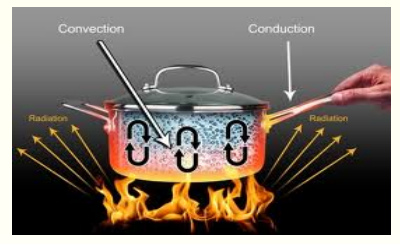

$$
\partial_t \alpha + \nabla .(V \alpha) - \nabla (A \nabla \alpha) = s
$$

convecção condução térmica

- $\bullet$   $\alpha$  fração mássica ou temperatura
- $\bullet$  s é a fonte de poluição ou de energia
- $\bullet$   $V(x,t)$  é a velocidade do fluido
- $\bullet$  A é o coeficiente de difusão.

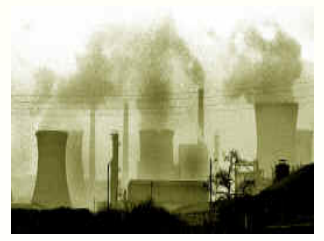

poluente

 $\leftarrow$ 

### Shallow-water

Problema com rios, ondas, inundação, Tsunami.

$$
\partial_t h + \nabla \cdot (h u) = 0,
$$
  

$$
\partial_t (h u) + \nabla \cdot (h u \otimes u + g \frac{h^2}{2}) = -gh \nabla H
$$

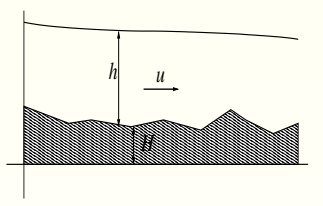

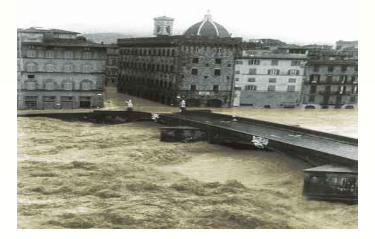

- $\bullet$   $h(x, t)$  altura da água
- $\bullet u(x, t)$  velocidade da água
- $\bullet$  g gravidade
- $\bullet$   $H(x, t)$  topografia do fundo

### Sistema de Euler

Equação dos gases compressíveis sem viscosidade

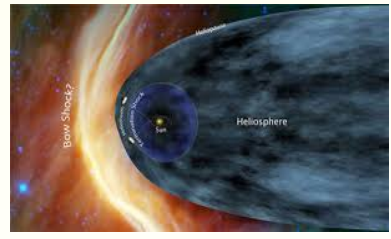

 $\partial_t \rho + \nabla \cdot (\rho u) = 0,$  $\partial_t(\rho u) + \nabla \cdot (\rho u \otimes u + P \mathrm{Id}) = q,$  $\partial_t(E) + \nabla(u(E+P)) = 0.$ 

- $\bullet$   $\rho$  densidade
- $\bullet$  u velocidade
- $\bullet$  P pressão
- $\bullet$  E energia total

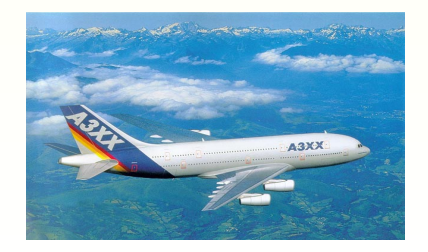

A + + =

## Navier-Stoke equations

### Equação dos fluidos incompressíveis com viscosidade

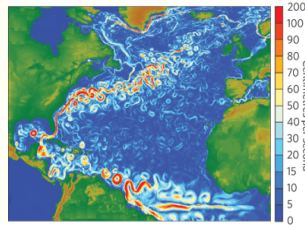

Oceano, atmosfera, lava, polímeros,...  $\rho \partial_t(u) + \rho u \nabla u + \nabla P = \mu \Delta u + q,$  $\nabla u = 0.$ 

- $\bullet$   $\rho$  densidade
- $\bullet u$  velocidade
- $\bullet$  P pressão
- $\bullet$   $\mu$  viscosidade

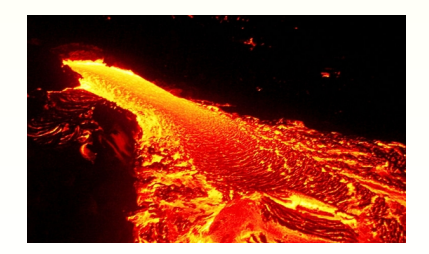

## Hamilton-Jacobi equations

### Equação da fronteira livre

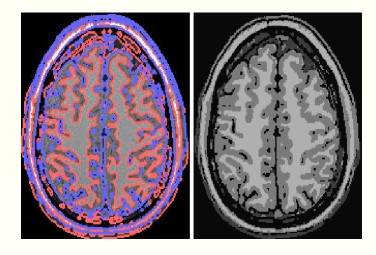

Fogo de foresta, bolha, segmentação de imagem,

$$
\partial_t \phi + F|\nabla \phi| + \varepsilon \Delta \phi = 0,
$$
  
\n
$$
\Gamma_t = \{x \text{ tal que } \phi(x, t) = 0\}.
$$

- $\bullet$  φ função superfície de nível
- $\bullet u$  velocidade da frente
- $\bullet$   $\varepsilon$  coeficiente de curvatura
- $\bullet$   $\Gamma_t$  posição da frente no tempo t.

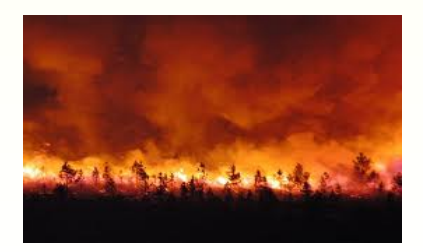

つくい

## Equação da mecânica dos sólidos

Estruturas, edifícios, barragens, ossos,...

$$
-\nabla \cdot \sigma = f, \quad \sigma_{ij} = \frac{E}{1+\nu} \left( \epsilon_{ij} + \frac{\nu}{1-2\nu} \epsilon_{kk} \delta_{ij} \right),
$$

$$
\epsilon_{ij} = \frac{1}{2} \left( \frac{\partial u_i}{\partial x_j} + \frac{\partial u_j}{\partial x_i} \right).
$$

$$
\bullet\ u=(u_1,u_2,u_3)\ \text{deslocação}
$$

- $\bullet$  E módulo de Young e  $\nu$  coeficiente de Poisson
- $\bullet$   $\sigma$  tensão
- $\bullet$   $\epsilon$  deformação

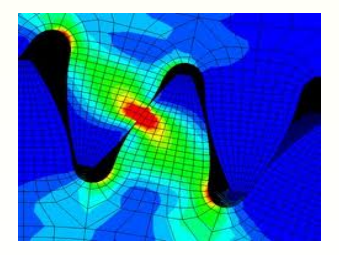

つくい

4 D F

# Finite volume method

K ロ ▶ K @ ▶ K 평 ▶ K 평 ▶ ○ 평

 $299$ 

Minho, 12 de Novembro de 2013

## **Objectives**

- $\bullet$  Transformar as equações (modelo) em novas equações que podemos implementar num computador.
- **·** Discretizar: aproximar a solução com um número finito (discreto) de valores.
- **·** Estabelecer as relações entre os valores discretos. Construir esquemas numéricos e algoritmos computacionais.
- **•** Programar, implementar, otimizar.
- Execução e simulação (pre- & post-processing).

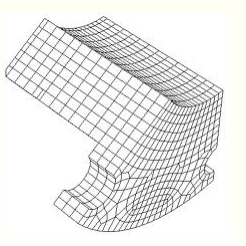

$$
G_i = \sum_{j \in \nu(i)} \frac{|e_{ij}|}{|c_i|} \sum_{r=1}^R \zeta_r \mathcal{F}_{ij,r} - f_i,
$$

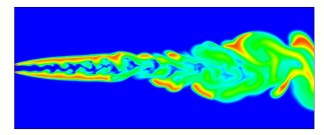

つくい

 $\leftarrow$   $\Box$   $\rightarrow$ 

## An example: the convection-diffusion equation

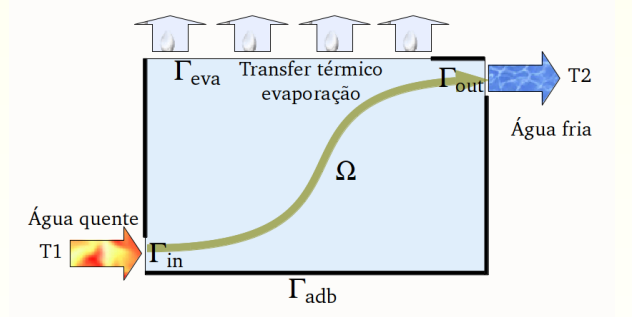

$$
\nabla.(VT - k\nabla T) = 0 \text{ in } \Omega,
$$
  

$$
T = T_{in} \text{ on } \Gamma_{in}, \qquad k\partial_n T = 0 \text{ on } \Gamma_{out} \cup \Gamma_{adb}, \quad k\partial_n T = -\alpha T \text{ on } \Gamma_{eva}.
$$

 $2Q$ 

■ Qual é a temperatura  $T_{out}$  na saída? ☞ Qual foi a quantidade de energia transferida?

## Mesh, cells and interfaces

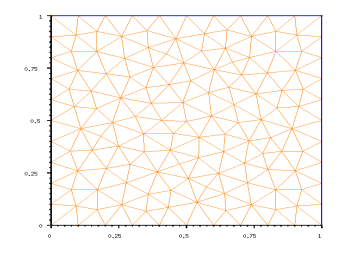

- Malha do domínio  $\Omega$  em triângulos.
- $\bullet$   $C_i$  o elemento de volume.
- $e_{ij} = C_i \cap C_j$  o lado comum.
- $\bullet$   $n_{ij}$  vetor normal de  $C_i$  para  $C_j$ .
- $\bullet$   $b_i$  baricentro de  $C_i$ .
- $\bullet$   $m_{ij}$  centro de  $e_{ij}$ .
- $\nu_i$  índices das células em contacto com  $C_i$ .

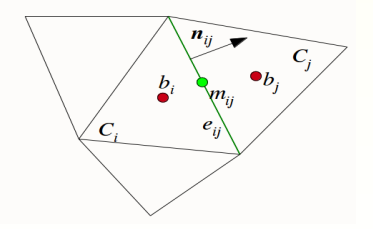

 $2Q$ 

## The FVM

$$
\Rightarrow \text{Integração sobre o volume } C_i
$$

$$
\int_{C_i} \nabla \cdot (VT - k\nabla T) dx = 0.
$$

⇒ Fórmula de Green-Gauss

$$
\int_{\partial C_i} (T(x)V \cdot \mathbf{n} - k \nabla T \cdot \mathbf{n}) ds = 0.
$$

⇒ Fluxo num´erico

$$
\sum_{j \in \nu_i} \int_{e_{ij}} (F_{ij}^{conv} + F_{ij}^{diff}) ds = 0.
$$

メロトメ 御 トメ 君 トメ 君 トッ

目

 $299$ 

Aproximação da função

$$
T_i \approx \frac{1}{|C_i|} \int_{C_i} T(x) dx.
$$

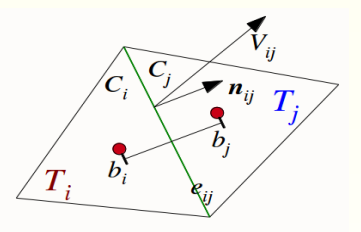

**K ロ ▶ K 御 ▶ K 后** 

 $\sim$ 佳 **B** 扂 つくへ

### Aproximação dos fluxos

$$
\mathcal{F}_{ij}^{conv} = [V_{ij}.n_{ij}]^{+}T_{i} + [V_{ij}.n_{ij}]^{-}T_{j} \approx \frac{1}{|e_{ij}|} \int_{e_{ij}} T(x)V \cdot \mathbf{n} ds,
$$
  

$$
\mathcal{F}_{ij}^{diff} = -k_{ij} \frac{T_{j} - T_{i}}{|b_{i}b_{j}|} \approx \frac{1}{|e_{ij}|} \int_{e_{ij}} k\nabla T \cdot \mathbf{n} ds,
$$

## **Resolution**

**O sistema linear** Encontrar  $T = (T_i)_{i=1,\dots,I}$  tal que para cada célula  $C_i, \ i=1,\ldots, I,$  temos

$$
\sum_{j \in \nu_i} \int_{e_{ij}} \left( [V_{ij}.n_{ij}]^+ T_i + [V_{ij}.n_{ij}]^- T_j - k_{ij} \frac{T_j - T_i}{|b_i b_j|} \right) = 0
$$

Obtemos um problema matricial  
\n
$$
[A] \begin{bmatrix} T_1 \\ T_2 \\ \vdots \\ T_I \end{bmatrix} = \begin{bmatrix} T_{in} \\ 0 \\ \cdots \\ 0 \end{bmatrix}
$$
\ncuja resolução dá a solução.

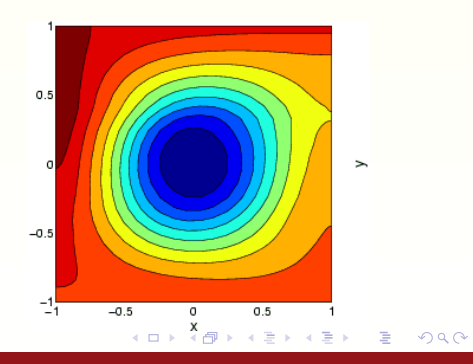

### • Explicit matrix

- Compute matrix  $A$  (assembly stage) and store using a sparse algorithm.
- Compute the right-hand side  $b$  term and store in vector.
- Use an interative algorithm to solve problem  $AT = b$ .

### • Matrix free method (iterative)

- $T^k$  is an approximation at step  $k.$
- Compute the fluxes  $F_{ij}^k$  for each interfaces  $e_{ij}$  using  $T^k_{\phantom{i}}$ .
- Compute the residual  $G_i^k = \sum_{j \in \nu(i)} F_{ij}^k f_i$  on each cell  $c_i.$

つひへ

- Compute the next step  $T^{k+1}$  with  $G^k.$ 

# Applications

メロメ メ団 メメ きょくきょう

È

 $299$ 

Minho, 12 de Novembro de 2013

### Disjuntor meia tensão

Colaboradores: D. Rochette (LAEPT), R. Touzani (DMA)

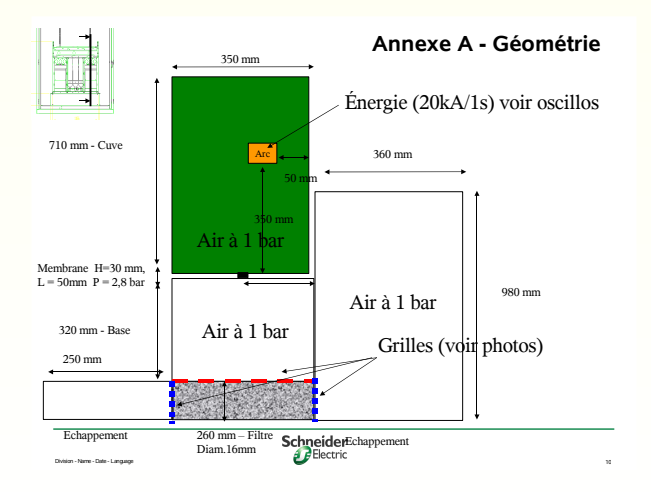

K ロ ⊁ K 倒 ≯ K ミ ⊁ K ミ ≯

 $2Q$ 

扂

## Gas in porous media

- Porosidade  $\phi$ .
- $\bullet$  Força de Darcy  $F_D = \phi^2 \frac{\mu}{k} u$ associada à viscosidade do gás.

Força de Forchheimer  $F_F = -\beta \phi^3 \rho u |u|$  associada à variação de espaço.

• Transferência térmica  $h_v = \frac{6(1-\phi)}{d_v}$  $d_{p}$ k  $\frac{k}{d_p}(2 +$  $1.1Re^{0.6}Pr^{1/3}(T - T_s)$ entre o gás e o meio poroso.

<span id="page-22-0"></span>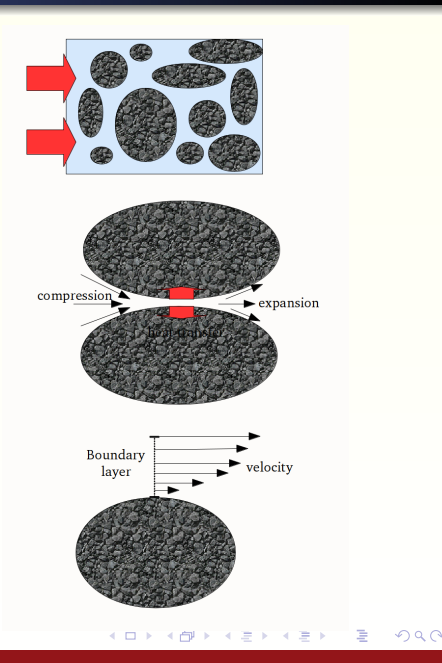

## Mathematical modelling

Equação de Euler não-conservativa

$$
\frac{\partial U}{\partial t} + \frac{\partial F(U)}{\partial x} + \frac{\partial G(U)}{\partial y} = NCT(U) + S(U), \tag{1}
$$

<span id="page-23-0"></span>,

com as notações

$$
U = \begin{pmatrix} \phi \\ \rho \phi \\ \rho \phi u \\ \phi E \end{pmatrix}, \ F(U) = \begin{pmatrix} 0 \\ \rho \phi u \\ \rho \phi u^2 + \phi P \\ \phi u (E + P) \end{pmatrix}, \ G(U) = \begin{pmatrix} 0 \\ \rho \phi v \\ \rho \phi u v \\ \phi v (E + P) \end{pmatrix}
$$

$$
NCT(U) = \begin{pmatrix} 0 \\ 0 \\ P \frac{\partial \phi}{\partial x} \\ P \frac{\partial \phi}{\partial y} \\ 0 \end{pmatrix}, \ S(U) = \begin{pmatrix} 0 \\ 0 \\ -\phi^2 \frac{\mu}{k} u - \phi^3 \beta \rho u |V| \\ -\phi^2 \frac{\mu}{k} v - \phi^3 \beta \rho v |V| \\ -\phi^2 \frac{\mu}{k} v - \phi^3 \beta \rho v |V| \\ P_{inj} - 2\pi \epsilon_{n} = h_v (T - T_s) \end{pmatrix},
$$

Minho, 12 de Novembro de 2013

### Malha 2D do disjuntor.

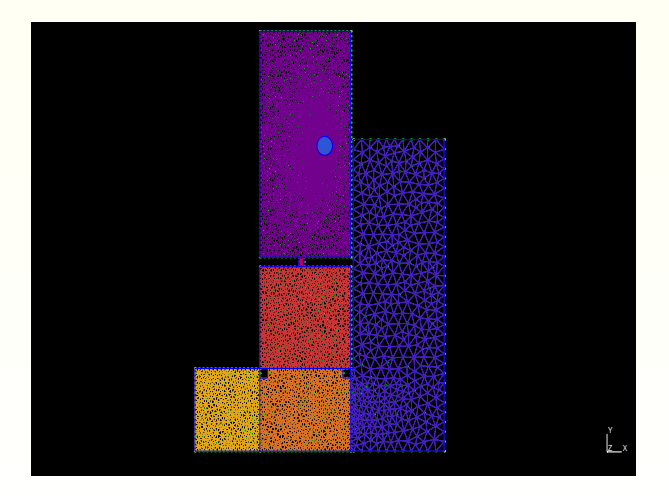

メロトメ部 トメミトメミト

È

<span id="page-24-0"></span> $299$ 

### Minho, 12 de Novembro de 2013

### Esquema well-balanced com método MUSCL

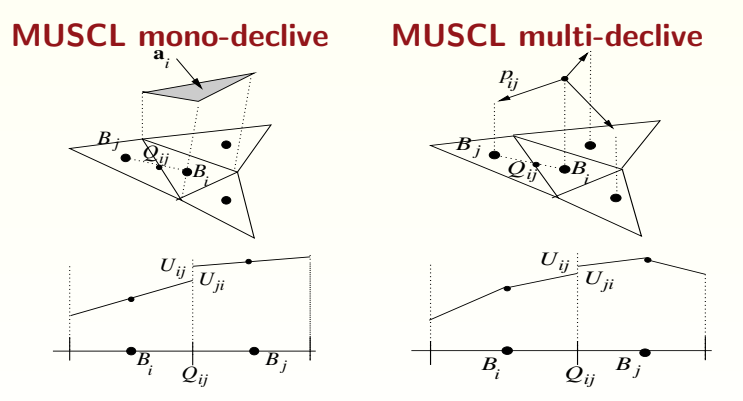

**K ロ ▶ K 倒 ▶** 

 $2Q$ 

重

### Simulação numérica do disjuntor MV (temperatura e velocidade)

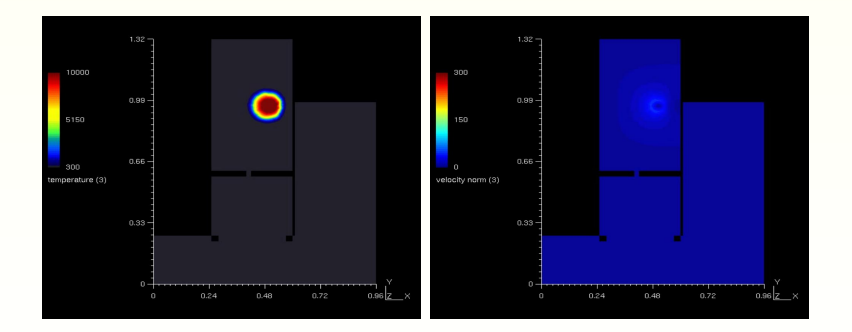

**K ロ ▶ K 伊 ▶** 

E

重

 $2Q$ 

## The Inductively Coupled Plasma Torch (ICP)

Colaboradore: D. Rochette, D. Vacher (LAEPT), M. Lino da Silva (IST) **Objetivo:** Simulação numérica da tocha.

- Frequência 64 MHz.
- $\bullet$  Potência 4kW.
- $\bullet$  Tensão de 4.5kV sob 600 mA.
- $\bullet$  Geometria axisimétrica.
- Injeção do gás com "swirl".
- Dimensões  $5 cm \times 10 cm$

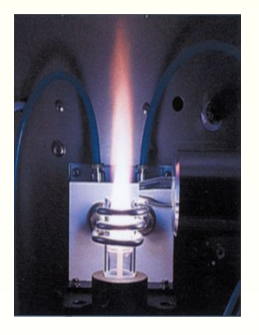

つくい

Aplicação Estudo da radiação na atmosfera de Marte ou Titan.

### Temperatura da chama com pressão atmosférica

- Argon,  $Ar$  100%: temperatura  $\approx$  $7000 - 8000K$ .
- Terra,  $N_2$  80%,  $O_2$  20% : temperatura  $\approx 4000 - 5000K$ .
- Marte,  $N_2$  3%,  $CO_2$  97% : temperatura  $\approx 6000K$ .
- Titan,  $N_2$  98%,  $CH_4$  2% : temperatura  $\approx 3500 - 4000K$ .

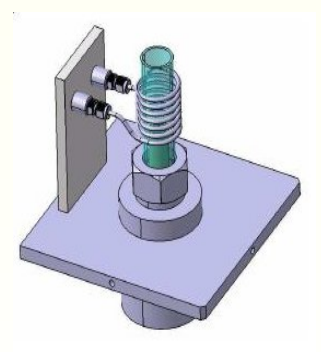

へのへ

### Modelação e simulação da tocha:

- Modelo evolutivo em tempo (simular a ignição).
- Considerar geometrias complexas.
- Simetria de rotação relativamente ao eixo da tocha.
- Tempo de computação razoável (algumas horas).
- Aumentar a complexidade dos modelos, passo a passo.

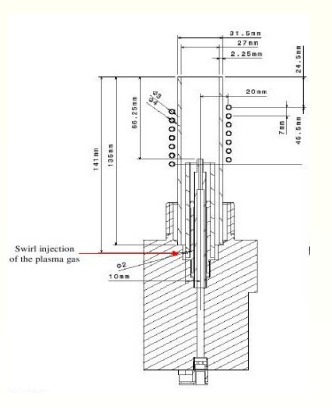

 $2Q$ 

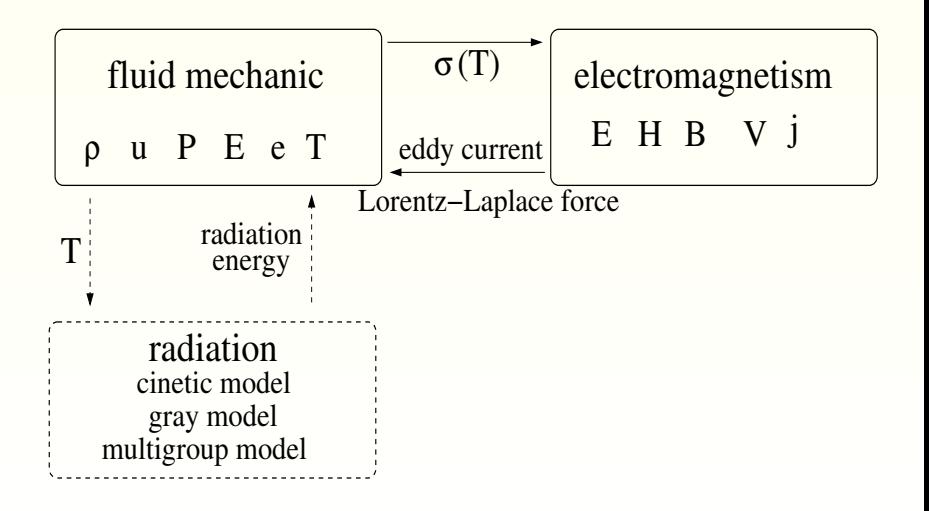

 $-10<sup>-10</sup>$ 

 $\Box$ 

Configuration

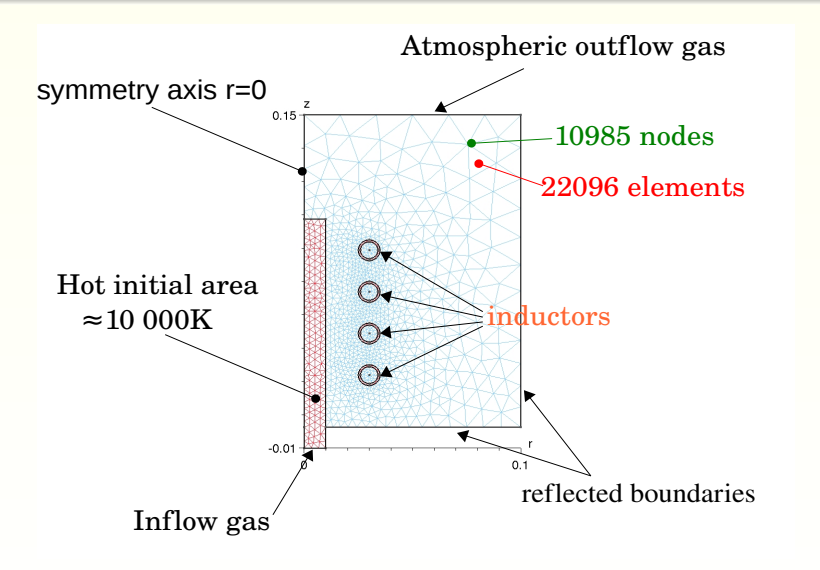

 $\leftarrow$   $\Box$   $\rightarrow$ 

→ 伊 ▶

 $2Q$ 

重

## Numerical simulation

## **Temperatura**

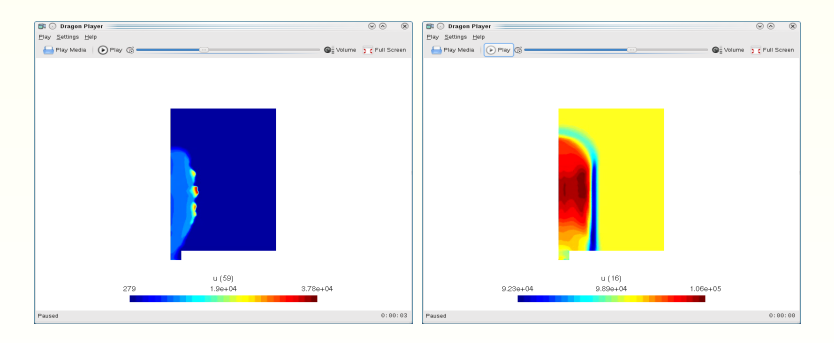

### Temperatura Pressão

メロメ メ御 メメモメ メモメ

重

 $2Q$ 

## ageing of an high voltage cable

### Colaboradores: A. Boularas, F. Baudoin (DSF)

- Restrição ambiental: enterrar os cabos.
- Alta tensão, 225 kV, profundidade 140 cm.
- A parte crítica é o isolante (dieléctrico)

 $\bullet$  Envelhecimento/degradação

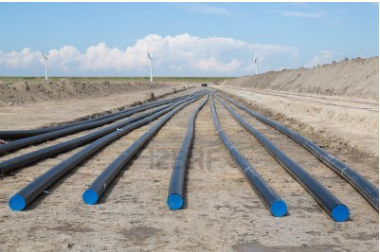

つひへ

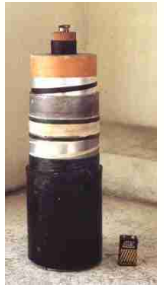

☞ Aumentar a vida do cabo, dimensionar o diel´ectrico (formulação química do dieléctrico)

<sup>■</sup> Determinar quando é necessario mudar o cabo (20/30 anos)

☞ Pre¸co muito elevado (2.M\$ por kil´ometro: 10 vezes mais do que as linhas aéreas)

### As reações de recombinação alteram a composição do dieléctrico

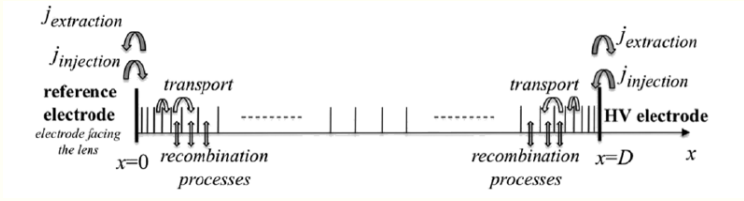

Mobile  $\mu$  or Trapped t Electron e or hole h current density  $j_{e,h}^{\mu}$ Electric field E Combination terms s

$$
\nabla.(\varepsilon E) = \rho_h - \rho_e
$$
\n
$$
\partial_t(\rho_{e,j}^{\mu}) + \nabla.(j_{e,h}^{\mu}) = s_{e,h}
$$
\n
$$
\partial_t(\rho_{e,j}^t) = -s_{e,h}
$$
\n
$$
j_{e,h}^{\mu} = m_{e,h} E \rho_{e,h}^{\mu}
$$

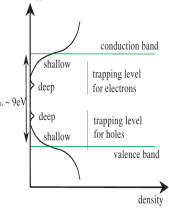

 $\sim$ 一 4 (語) **B** ≣ <span id="page-34-0"></span> $2Q$ 

energy

**K ロ ▶ K 御 ▶ K 后** 

## Microtip for dielectrics

### Aproximação de ordem muito elevada

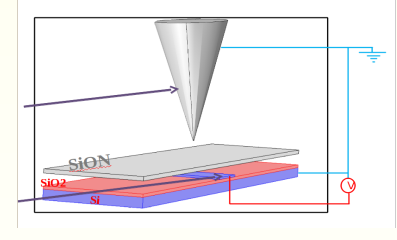

- Setup para determinar as características da degradação.
- Medir a evolução das cargas eléctricas.
- Microtip (cone) com ponta de 10∼40 nm.

### ☞ Os desafios:

- · Descontinuidade dos dieléctricos, geometria "exigente"
- · Avaliação muito precisa do campo eléctrico na ponta.
- Calcular a força eléctrica da microtip.

<span id="page-35-0"></span>へのへ

### ☞ Novo esquema volumes finitos de alt[a p](#page-34-0)[re](#page-36-0)[c](#page-34-0)[is˜a](#page-35-0)[o](#page-36-0)

## 3D numerical simulation

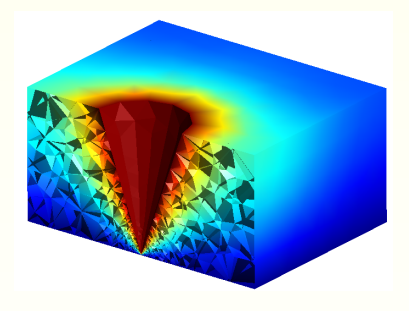

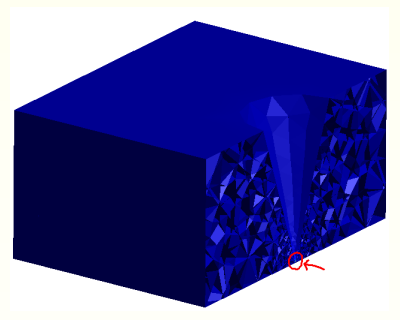

### ■ Principais características

• Aproximação da curvatura da microtip de ordem 6.

Determinação exata das descontinuidades do campo eléctrico entre 2 dieléctricos

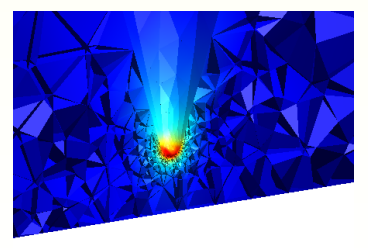

 $\leftarrow$ 

<span id="page-36-0"></span>つくい

## Simulação numérica do campo eléctrico descontínuo

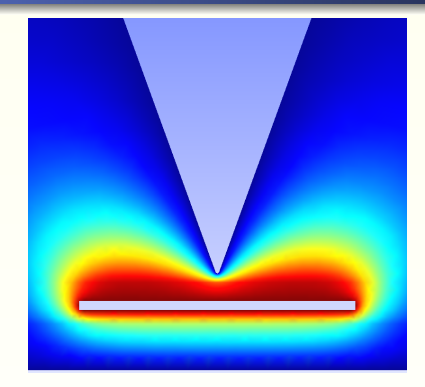

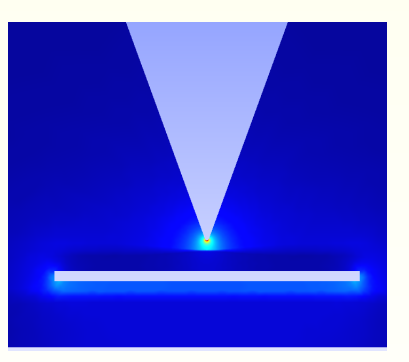

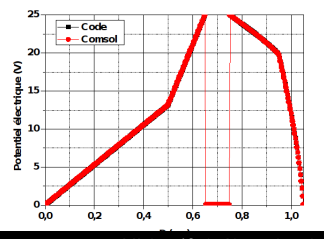

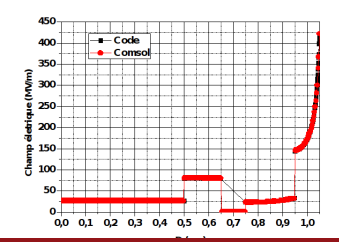

 $2Q$ 

Minho, 12 de Novembro de 2013

## Numerical surgery

### Colaboradores: G. Smirnov (ECUM), H. Costa (CH)

### Redução parcial da mama

- <sup>■</sup> Otimizar a operação (ângulos de cortes)
- Experimentar várias técnicas
- <sup>■</sup> Visualizar o resultado final antes da operação

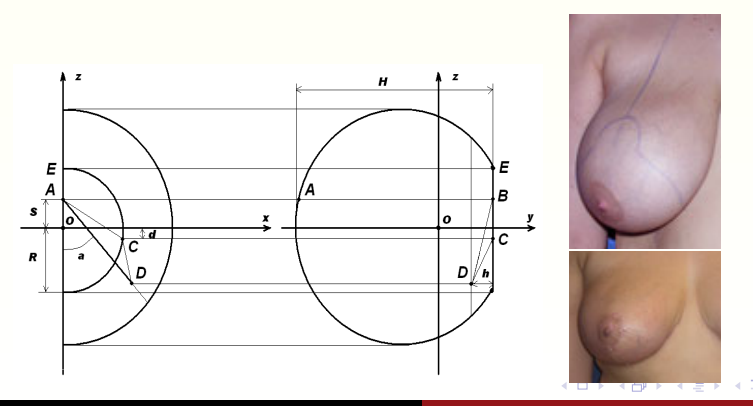

 $0 \, \mathsf{Q} \, \mathsf{C}$ 

Minho, 12 de Novembro de 2013

## Modelling

Elasticidade não linear com modelação da pele e do espaço de Chassignac.

¤® Minimizar a funcional  $I(f) = \int_{\Omega} W(\nabla f(p)) dp$  onde

$$
W(F) = \frac{\mu}{2} (\text{tr}(FF^{T}) - 3 - 2\ln(\text{det}(F)) + \frac{\lambda}{2} (\text{det}(F) - 1)^{2}
$$

- Malha 3D da mama inicial.
- Efetuar o corte.
- Realizar a sutura.
- Visualizar no campo gravitacional.

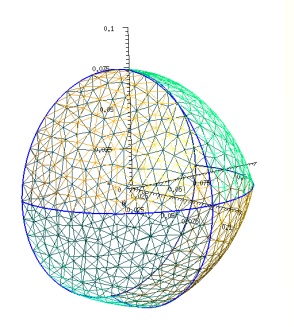

 $4.17 \times$ 

 $\blacksquare$   $\blacksquare$   $\blacksquare$   $\blacksquare$   $\blacksquare$   $\blacksquare$ 

つくい

## Numerical results

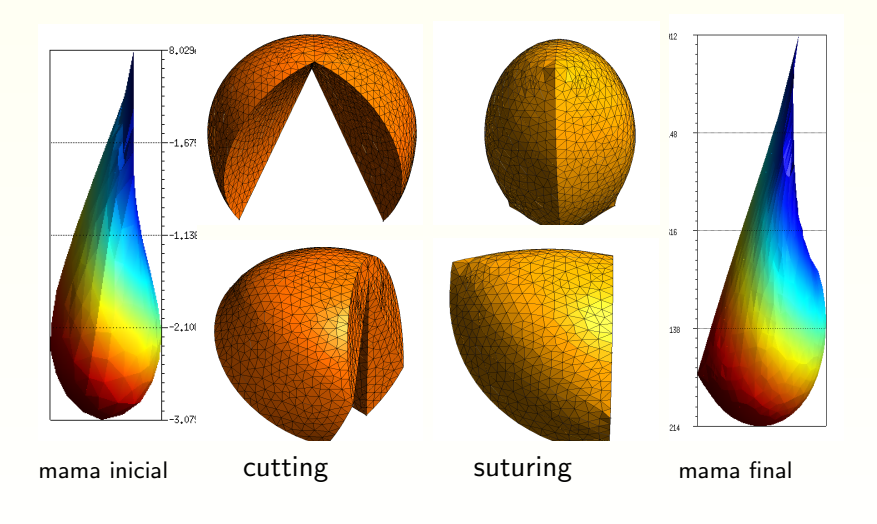

イロト イ押 トイモト イモト

 $\equiv$ 

 $299$ 

- Powerfull tools used in industrial, environmental and institutional frameworks.
- Numerical simulations: transversal and multi-disciplinary ( $\phi$ ,  $\chi$ , bio., eng., compt.).
- Face a large spectrum of problems and require different expertises: scientific management
- 2005-2015: move from "artisanal numerics"(the nineteen's) to large and international consorcia to develop softwares using up-to-date technology.
	- Develop new numerical methods;
	- New mathematical models (reduce, asymptotic);
	- Fully improve the computar capacity (High Performance Computing);
	- Still exists unreachable numerical problems (DNS, plasma  $tokamak$ , galáxia,...)

K ロ ▶ K 御 ▶ K 君 ▶ K 君 ▶

<span id="page-41-0"></span>つくい